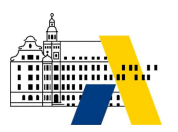

## **ASV für Einsteiger – Grundlagen zur Unterrichtsplanung**

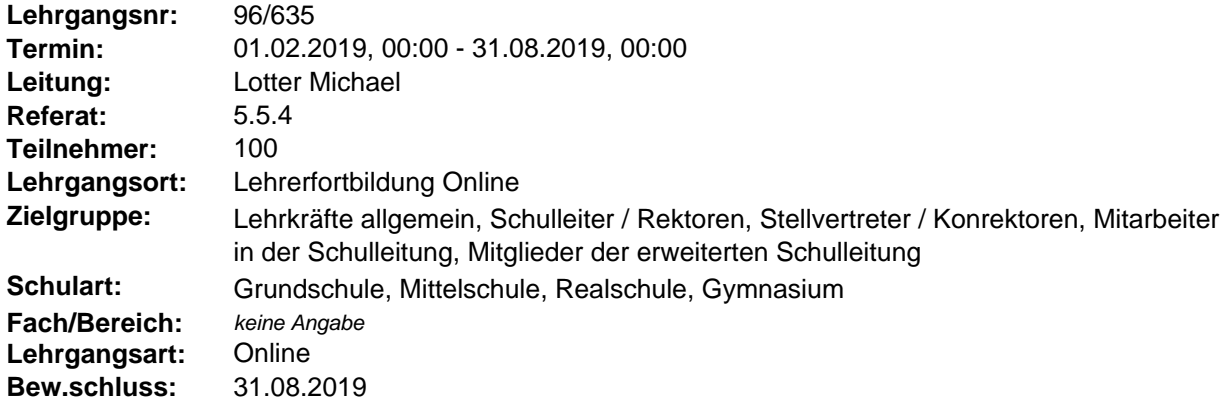

Ziel des Lehrgangs ist, ASV-Anwendern grundsätzliche Arbeitsschritte für die Vorbereitung und die Übermittlung einer Unterrichtsplanung (UP) zu vermitteln.

Hinweise: Für diesen Kurs werden der Besuch des Basis-, Schüler-, Lehrer- und Unterrichtskurses oder vergleichbare Kenntnisse vorausgesetzt, da die grundsätzliche Bedienung des Programms nicht Bestandteil dieser Kurseinheit ist.

Inhalte sind:

- Datenpflege von Schülern, Klassen und Lehrkräften
- Schüleraufnahme
- Datenprüfungen
- Übermittlung der UP

Sie finden zahlreiche Erläuterungen, Anleitungen, Animationen und Aktivitäten, die Sie bei Einarbeitung in das Programm unterstützen.

Dieser Kurs ist Teil eines Qualifizierungskonzepts, das einen zielgruppendifferenzierten Einstieg in die Arbeit mit ASV ermöglicht.

Neben dem Basiskurs werden folgende weitere Selbstlernkurse für ASV-Einsteiger angeboten:

- Schülerkurs: Grundlagen der Schülerdatenpflege
- Lehrerkurs: Grundlagen der Pflege der Lehrer- und Unterrichtsdaten
- Unterrichtskurs: Grundlagen der Pflege von Unterrichtsdaten
- Berichtekurs: Grundlagen im Umgang mit Filtern, Listen und Berichten
- Adminkurs: Grundlagen der ASV-Administration

- Unterrichtssituation (US): Grundlagen der Datenpflege, Zuordnung von Unterrichtselementen,

Datenprüfungen, Übermittlung und Abgabe der US

Um die Einsichten praktisch anwenden und vertiefen zu können, wird empfohlen, das regionale Präsenzfortbildungsangebot im Anschluss an das Selbststudium wahrzunehmen.

Test- und Schulungsversion: Bitte beachten Sie, dass die Benutzerregistrierung auf der Webseite <https://www.asv.bayern.de/registrierung.html> für die Durchführung des Lehrgangs vorausgesetzt wird, damit die aktuelle Test- und Schulungsversion für die erfolgreiche Bewältigung der Aktivitäten im Downloadbereich heruntergeladen werden kann.

Weitere Hinweise zur Inbetriebnahme der Test- und Schulungsversion finden Sie unter folgendem Link: <http://www.asv.bayern.de/doku/alle/technik/testversion/inbetriebnahme>

## **Akademie für Lehrerfortbildung und Personalführung**

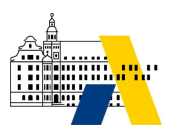

Eine Übersicht der Kennungen und Benutzernamen ist auf folgender Seite dokumentiert: <http://www.asv.bayern.de/doku/alle/technik/testversion/testversion>